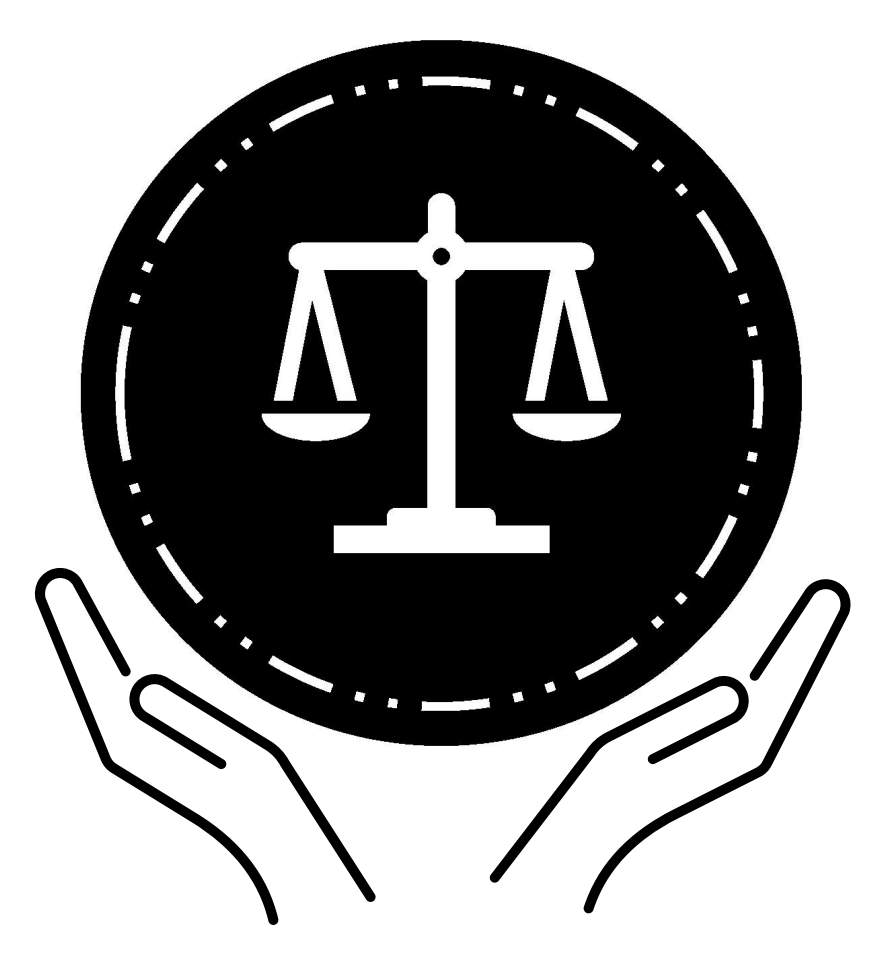

# **Federal Bureau of Prisons Guida all'accesso legale durante la custodia cautelare**

Informazioni su come gli adulti in stato di custodia cautelare possono accedere ai tribunali e al loro avvocato

# Guida all'accesso legale durante la custodia cautelare

# **Sommario**

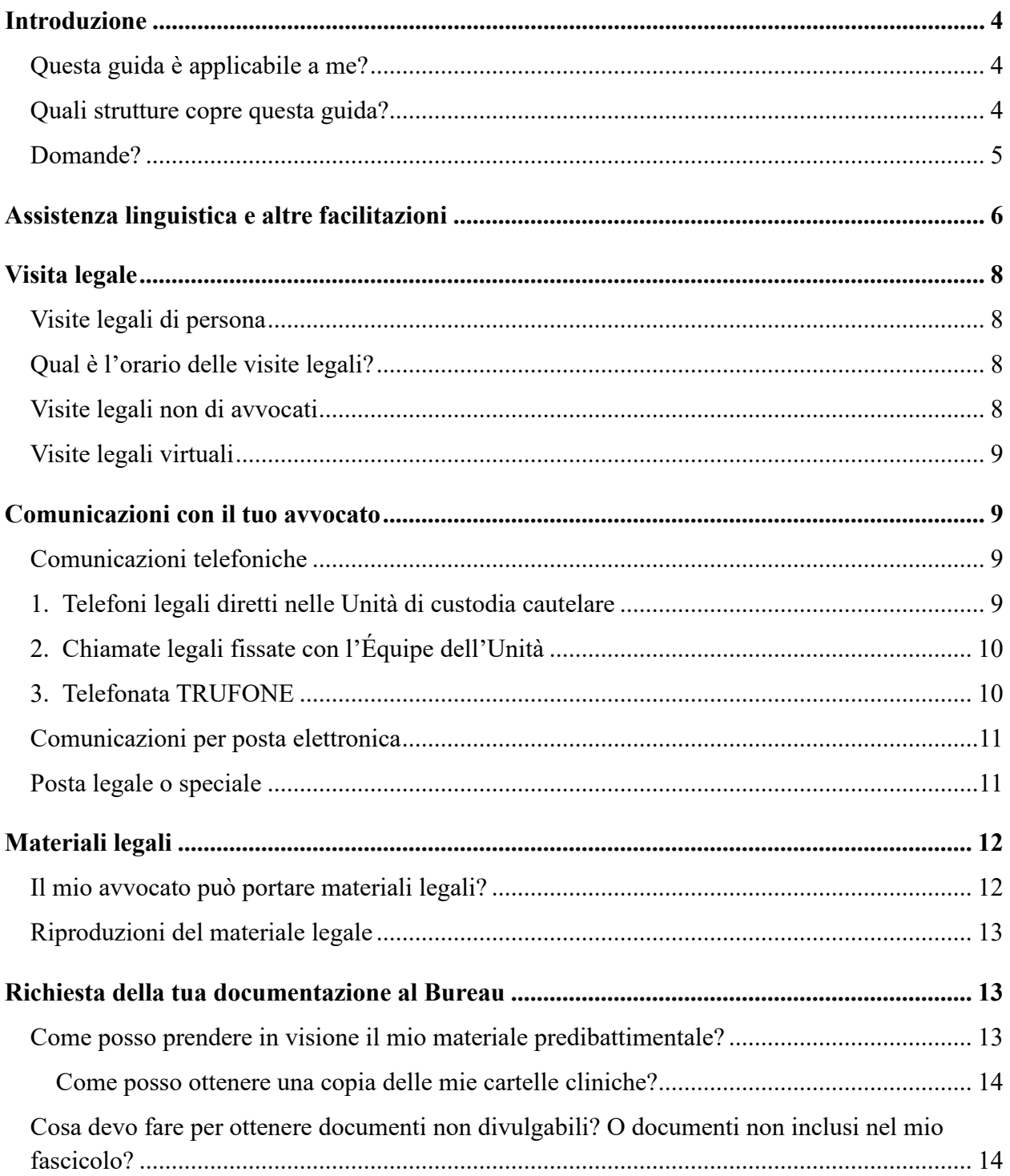

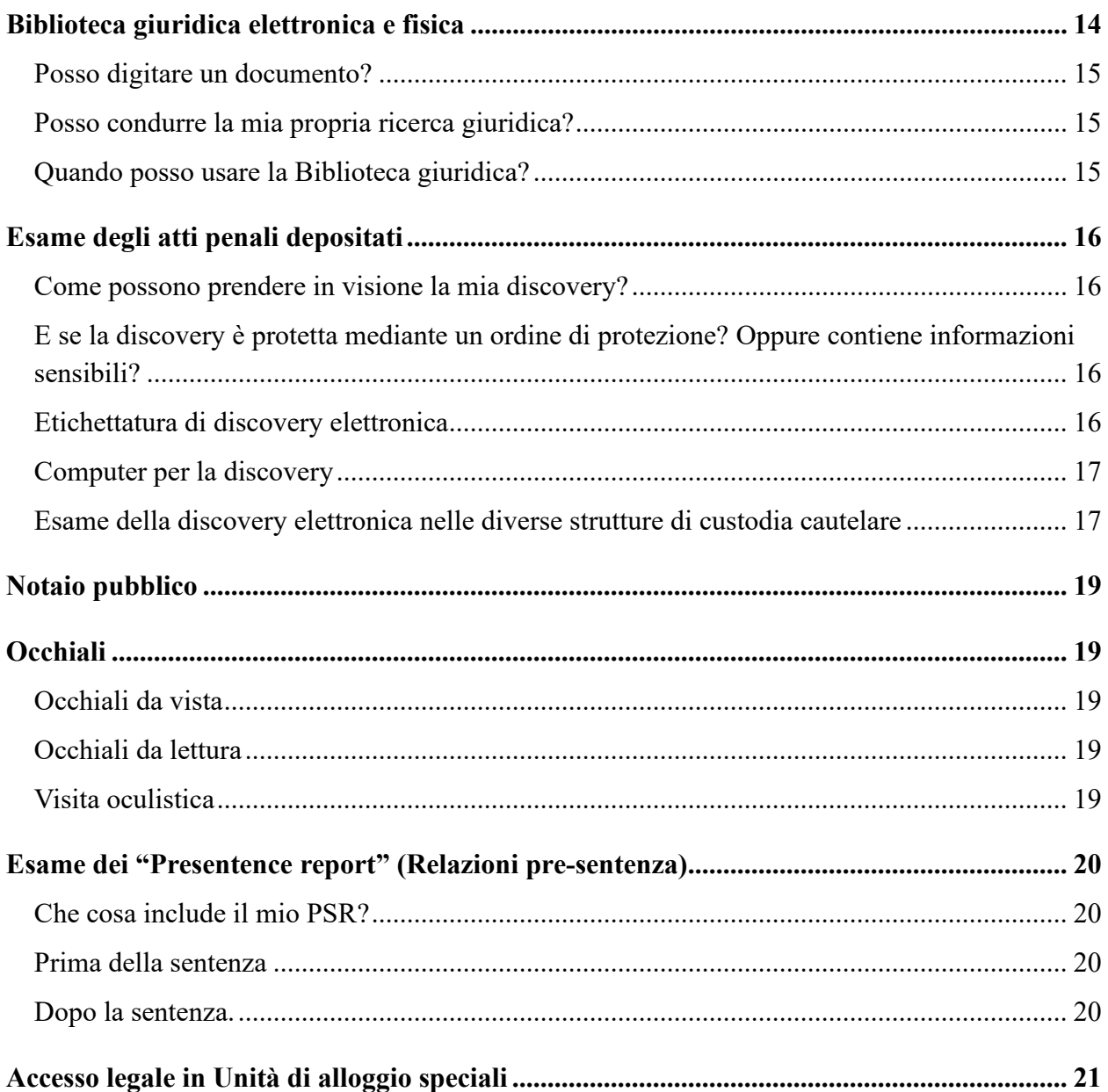

# <span id="page-3-0"></span>**Introduzione**

Questa Guida all'accesso legale durante la custodia cautelare include informazioni sull'accesso legale nel Dipartimento carcerario (Bureau of Prisons, "Bureau") per adulti in stato di custodia cautelare con casi penali pendenti.

Le informazioni sono correnti alla data della pubblicazione. Per informazioni sulla tua reclusione che non sono connesse all'accesso legale, consulta la Guida alle ammissioni e orientamento del tuo penitenziario.

#### <span id="page-3-1"></span>**Questa guida è applicabile a me?**

Un caso penale inizia quando sei arrestato/a e accusato/a da un magistrato per avere presumibilmente commesso uno o più reati. Il giudice deciderà se liberarti o mantenerti in custodia durante il proseguimento del tuo caso. Se il giudice ti mantiene in custodia, questa Guida è applicabile a te. Questa Guida si applica a te mentre sei in custodia cautelare presso il Bureau fino a quando non viene pronunciata una sentenza nel tuo caso.

Gli individui in stato di custodia cautelare hanno il diritto a norma della costituzione di accedere al proprio procedimento legale e al proprio avvocato. L'accesso al tuo avvocato include accesso a eventuali assistenti legali membri dell'équipe di difesa.

#### <span id="page-3-2"></span>**Quali strutture copre questa guida?**

Questa Guida include istruzioni generali per l'accesso legale nelle strutture di custodia cautelare del Bureau. Le regole e i procedimenti possono essere diversi se:

- vieni trasferito/a a una struttura che non è gestita dal Bureau.
- sei condannato/a nel tuo caso penale e trasferito/a a un penitenziario del Bureau che ospita individui che stanno scontando la pena.

Queste strutture sono per la custodia cautelare.

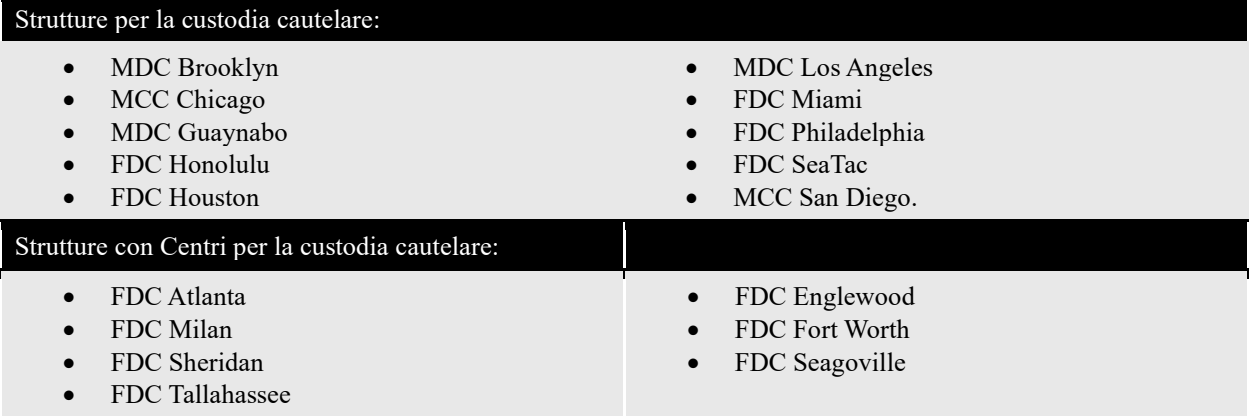

Vi sono anche altre strutture del Bureau con unità o spazi letto per la custodia cautelare. Se sei un adulto in custodia (Adult in Custody, "AIC") cautelare presso una struttura del Bureau che non è una delle strutture di custodia cautelare elencate, dovresti avere lo stesso accesso legale. Ciò vale anche se sei in una struttura adibita all'esame o al trattamento della salute mentale.

Se non conosci la procedura locale per l'accesso legale presso la tua struttura, puoi presentare una richiesta scritta di accesso legale alla tua Équipe dell'Unità.

#### <span id="page-4-0"></span>**Domande?**

Questa Guida include istruzioni generali. Potrebbe non rispondere a ogni domanda sull'accesso legale.

Per chiarimenti, rivolgiti alla tua Équipe dell'Unità. Questa équipe include il Manager dell'Unità, il Consulente, il Manager assegnato al caso, e il Segretario dell'Unità. La tua Équipe dell'Unità non può fornirti consigli legali. Per consigli legali, devi rivolgerti al tuo avvocato.

## <span id="page-5-0"></span>**Assistenza linguistica e altre facilitazioni**

#### **Ho bisogno di questa guida in una lingua diversa da quella che ho ricevuto!**

Please show an employee this sentence if you need this Pretrial Detention Legal Access Handbook in this language (English).

يُرجى أن تُظهِر هذه الجملة لأحد الموظفين إذا أردت الحصول على دليل الوصول القانوني لما قبل المحاكمة بهذه اللغة (العربية). [Arabic]

Muéstrele esta oración a un empleado si necesita este Manual de acceso jurídico durante la detención previa al juicio en este idioma (español). [Spanish]

Խնդրում ենք աշխատակցին ցույց տալ այս նախադասությունը, եթե Ձեզ անհրաժեշտ է այս լեզվով (հայերեն) նախնական կալանքի իրավական մուտքի ձեռնարկը: [Armenian]

如果您需要这种语言(简体中文)的审前拘留法律服务手册,请向员工出示此句子。 [Chinese – Simplified]

如果您需要這種語言(繁體中文)的審前拘留法律服務手冊,請向員工出示此句子。 [Chinese – Traditional]

لطفا اگر بھ این دفترچھ راھنمای دسترسی قانونی بازداشت پیش از محاکمھ بھ زبان دری نیاز دارید بھ کارمندان این جملھ را نشان دھید. [Dari[

ਕਿਰਪਾ ਕਰਕੇ ਕਿਸੇ ਕਰਮਚਾਰੀ ਨੂੰ ਇਹ ਵਾਕ ਦਿਖਾਓ ਜੇਕਰ ਤੁਹਾਨੂੰ ਇਸ ਭਾਸ਼ਾ (ਪੰਜਾਬੀ) ਵਿੱਚ ਪੀ-ਟਰਾਇਲ ਡਿਟੈਂਸ਼ਨ ਲੀਗਲ ਐਕਸੈਸ ਹੈਂਡਬੁੱਕ ਦੀ ਲੋੜ ਹੈ। [Eastern Punjabi]

لطفا اگر بھ این دفترچھ راھنمای دسترسی قانونی بازداشت پیش از محاکمھ بھ زبان فارسی نیاز دارید بھ کارمندان این جملھ را نشان دھید. [Farsi[

Veuillez montrer cette phrase à un employé si vous avez besoin de ce guide d'accès juridique lors de la détention provisoire dans cette langue (français). [French]

Bitte zeigen Sie diesen Satz einem Angestellten, wenn Sie dieses Handbuch für den Zugang zu Rechtsdienstleistungen für Personen in Untersuchungshaft in dieser Sprache (Deutsch) benötigen. [German]

Παρακαλείσθε να δείξετε σε έναν υπάλληλο αυτήν την πρόταση εάν χρειάζεστε αυτό το εγχειρίδιο νομικής πρόσβασης κατά την προφυλάκιση σε αυτήν τη γλώσσα (ελληνικά). [Greek]

Tanpri montre yon anplwaye fraz sa a si ou bezwen Manyèl Aksè Legal Detansyon Anvan Jijman sa a nan lang sa a (Kreyòl). [Haitian Creole]

Mostra a un dipendente questa frase se hai bisogno di questa Guida per l'accesso legale durante la custodia cautelare in questa lingua (italiano). [Italian]

あなたがこの言語(日本語版)の未決拘留者の法的権利へのアクセスに関するハンドブックを必要とさ れる場合は、この文を担当者に示しください。 [Japanese]

귀하가 이 언어(한국어)로 된 미결 구금 법적 접근 안내서가 필요한 경우, 이 문장을 직원에게 보여주십시오. [Korean]

Por favor, mostre esta frase a um funcionário, se você precisar deste Manual de Acesso Jurídico para Detenção Pré-Julgamento neste idioma (português). [Portuguese]

Если вам нужно получить этот "Справочник о правах доступа к юридическим услугам во время досудебного содержания под стражей" на этом языке (на русском) – просим вас показать это предложение работнику заведения. [Russian]

Покажите неком од запослених ову реченицу ако вам овај Приручник о приступу правним питањима за лица у притвору треба на овом језику (српски). [Serbian]

Mangyaring ipakita sa isang empleyado ang pangungusap na ito kung kailangan mo itong Polyeto ng Legal na Pagabot ng Pretrial na Pagkulong sa wikang ito (Tagalog). [Tagalog]

ึกรุณาแสดงประโยคนี้แก่พนักงานหากคุณต้องการคู่มือการเข้าถึงความช่วยเหลือทางกฎหมายระหว่างการควบคุมตัวก่อนการขึ้นพิ จารณาคดีในตามภาษาในเล่มนี้(ไทย) [Thai]

Bu Yargılama Öncesi Gözaltı Yasal Erişim El Kitabına bu dilde (Türkçe) ihtiyacınız varsa lütfen bir çalışana bu cümleyi gösterin. [Turkish]

Якщо вам потрібно отримати цей "Довідник з прав доступу до юридичних послуг при досудовому утриманні під вартою" на цій мові (на українською) - просимо показати це речення працівнику закладу. [Ukrainian]

اگر آپ کو پری ڻرائل کے مقدمے کے دوران قانونی امداد تک رسائی کے متعلق یہ ہینڈ بک اس زبان (اردو) میں چاہئیے، تو براه کرم کسی ملازم کو یہ جملہ دکھائیں۔ [Urdu[

Vui lòng cho nhân viên thấy câu này nếu quý vị cần một bản dịch tiếng Việt của Sổ Hướng dẫn Cách tiếp cận Pháp lý khi bị Tạm giam Trước xét xử này. [Vietnamese]

Se non parli inglese, puoi richiedere all'Équipe dell'Unità di usare un servizio di traduzioni professionale, il Language Line Services (LLS), per spiegare informazioni importanti presso la struttura.

Se sei sordo/a o ipoudente, puoi richiedere informazioni scritte o servizi di traduzione nella Lingua dei segni alla tua Équipe dell'Unità.

Se hai bisogno di ulteriore assistenza o facilitazioni per accedere a uno qualsiasi di questi programmi o servizi in seguito a una disabilità, puoi presentare una richiesta di facilitazioni alla tua Équipe dell'Unità.

# <span id="page-7-0"></span>**Visita legale**

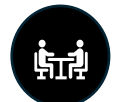

Hai il diritto di incontrarti con il tuo avvocato per parlare del tuo caso. Qualsiasi comunicazione fra te e il tuo avvocato durante una visita legale è confidenziale. "Confidenziale" significa che altre persone non dovrebbero essere in grado di ascoltare la vostra conversazione. Significa inoltre che non devi riferire a nessuno quello che hai discusso con il tuo avvocato.

#### <span id="page-7-1"></span>**Visite legali di persona**

Il tuo avvocato può venire di persona durante l'orario di visita presso la tua struttura locale. Se sei incarcerato/a in un'Unità alloggio speciale (Special Housing Unit), potrebbe essere necessario che il tuo avvocato fissi un appuntamento per una visita legale. La tua visita legale dovrebbe essere condotta in uno spazio privato per permetterti di avere una conversazione confidenziale con il tuo avvocato. I dipendenti del Bureau dovrebbero essere in grado di vederti durante le visite legali ma non di ascoltare o sentire la vostra conversazione.

Se le sale visite private sono piene, potresti dover aspettare fino a quando una sala non si renda disponibile o vedere il tuo avvocato in un altro momento. Alcune strutture chiedono agli avvocati di incontrarsi con i clienti in un'area comune. Tuttavia, l'incontro con il tuo avvocato in un'area comune renderà più difficile avere una conversazione privata senza che nessuno la ascolti o la senta. Il tuo avvocato ti farà sapere se questa è l'opzione migliore.

#### <span id="page-7-2"></span>**Qual è l'orario delle visite legali?**

L'orario delle visite legali è sette (7) giorni la settimana. Ciascuna struttura ha un orario diverso.<sup>[1](#page-7-4)</sup> In alcune situazioni, è possibile organizzare visite legali con l'avvocato al di fuori dell'orario regolare. Ciò dipende dalle circostanze del caso e dalla disponibilità dei dipendenti.

#### <span id="page-7-3"></span>**Visite legali non di avvocati**

In genere, il Bureau prende in considerazione membri della tua équipe che non sono avvocati come "assistenti legali". Un assistente legale potrebbe essere:

- un investigatore
- uno psicologo
- un assistente sociale
- un esperto di mitigazione
- un paralegale
- uno stagista di almeno 18 anni
- un perito assunto
- un praticante

<span id="page-7-4"></span><sup>&</sup>lt;sup>1</sup> Gli orari delle visite legali possono variare se sei incarcerato/a in una Unità alloggio speciale (Special Housing Unit "SHU") o in situazioni di emergenza.

Poiché questi individui non sono avvocati autorizzati, devono seguire regole separate per le visite.

Il tuo avvocato deve compilare una domanda BP-A0243, Application to Enter Institution as Representative (Domanda di entrare nell'istituto come Rappresentante) ("Representative Form" o Modulo del rappresentante) per richiedere l'autorizzazione di un assistente legale per la tua visita. Occorre farlo una volta all'anno. Se l'assistente legale non è un dipendente munito di credenziali del Federal Public Defender (Difensore pubblico federale), deve anche superare un controllo dei precedenti personali una volta l'anno.[2](#page-8-4) Una volta approvato, l'assistente legale avrà lo stesso status del tuo avvocato per le visite legali .[3](#page-8-5)

*Per maggiori informazioni sulle visite legali di persona, consulta l'Informativa sul programma 1315-07, Attività legali, Detenuto, Sez. 12 e 15*

#### <span id="page-8-0"></span>**Visite legali virtuali**

Il tuo avvocato può richiedere una visita legale virtuale alla struttura in base alle circostanze del tuo caso e alla disponibilità dei dipendenti. In rari casi, una struttura potrebbe offrire visite legali virtuali regolarmente.

#### **Solamente FDC Sheridan**

**Se sei incarcerato/a presso FDC Sheridan il tuo avvocato può fissare una visita legale virtuale con l'ufficio Oregon Federal Defender (Difensore federale dell'Oregon), che fornirà l'orario alla struttura.**

#### **Solamente MDC Brooklyn**

**Se sei incarcerato/a presso MDC Brooklyn, il tuo avvocato può fissare una visita legale virtuale con l'ufficio Eastern District Federal Defenders (Difensori federali del Distretto orientale), che fornirà l'orario alla struttura.**

### <span id="page-8-1"></span>**Comunicazioni con il tuo avvocato**

<span id="page-8-2"></span>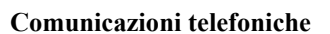

<span id="page-8-3"></span>Puoi parlare al telefono con il tuo avvocato in tre modi.

#### 1. **Telefoni legali diretti nelle Unità di custodia cautelare**

Le dieci strutture di custodia cautelare dispongono di un telefono nelle unità di custodia cautelare per telefonate legali. Ciò consente brevi chiamate, dirette, non monitorate, a numeri di telefono pre-programmati e verificati dell'avvocato della difesa

#### **Posso telefonare al mio avvocato usando questo telefono?**

• Se hai un avvocato che lavora per il Difensore federale, dovresti essere in grado di fare una telefonata confidenziale usando questo telefono.

<span id="page-8-4"></span><sup>2</sup> Se esiste una buona ragione in un caso individuale, la struttura potrebbe richiedere una nuova autorizzazione dell'assistente legale più di una volta l'anno.

<span id="page-8-5"></span><sup>3</sup> L'assistente legale deve avere un rapporto di supervisione continuativo con il tuo avvocato per ricevere lo status di avvocato ai fini della visita legale e comunicazioni scritte.

• Se hai un avvocato che non è un dipendente del Difensore federale, potresti essere in grado di fare una telefonata confidenziale usando questo telefono. Puoi chiedere all'Équipe dell'Unità e/o al tuo avvocato.

#### 2. **Chiamate legali fissate con l'Équipe dell'Unità**

<span id="page-9-0"></span>Se hai bisogno di una telefonata più lunga con il tuo avvocato non monitorata, puoi chiedere alla tua Équipe dell'Unità di organizzare una telefonata non monitorata.

Queste telefonate saranno fornite in base alle circostanze del tuo caso penale e alla disponibilità dei dipendenti. Telefonate non monitorate con il tuo avvocato frequenti o lunghe saranno permesse solamente se mostri che la corrispondenza, le visite, o le telefonate normali con il tuo avvocato non sono sufficienti. Per esempio, se hai una scadenza imminente in tribunale o il tuo avvocato è lontano. Devi presentare la tua richiesta di una telefonata non monitorata alla tua Équipe dell'Unità sul modulo BO-AO148, Inmate Request to Staff (Richiesta del detenuto al personale). Queste richieste saranno prese in considerazione caso per caso.

#### <span id="page-9-1"></span>3. **Telefonata TRUFONE**

Puoi anche richiedere che il numero di telefono del tuo avvocato sia aggiunto al tuo elenco telefonico su TRUFONE. Se chiami il tuo avvocato attraverso questo telefono normale, **la telefonata non sarà confidenziale**. Sarà registrata. Queste registrazioni possono essere ascoltate e condivise con altri nelle forze di contrasto, fra cui il magistrato nel tuo caso penale. Queste telefonate in genere sono a pagamento a meno che non siano a carico del destinatario.

#### Solamente MDC Brooklyn

Se sei alloggiato/a a MDC Brooklyn il tuo avvocato può richiedere una telefonata legale fissata attraverso l'ufficio dei Difensori federali del Distretto orientale che darà l'orario alla struttura.

#### Solamente MDC Chicago

Se sei alloggiato/a a MDC Chicago il tuo avvocato può richiedere una telefonata legale con te durante la settimana. Ciascuna telefonata è limitata a 30 minuti. Il tuo avvocato deve fissare queste telefonate

#### Solamente FDC Honolulu

Se sei alloggiato/a a FDC Honolulu e il tuo avvocato vive fuori dell'Isola di Oahu, puoi richiedere alla tua Équipe dell'Unità telefonate legali confidenziali più frequenti con il tuo avvocato.

#### Solamente FDC Sheridan

Se sei alloggiato/a a FDC Sheridan il tuo avvocato può fissare una telefonata legale attraverso l'ufficio dei Difensori federali dell'Oregon che darà l'orario alla struttura.

<span id="page-9-2"></span>*Per maggiori informazioni sulle telefonate legali, consulta l'Informativa sul programma 5264.08, Inmate Telephone Regulations (Regolamenti telefonici per i detenuti).*

#### **Comunicazioni per posta elettronica**

In genere, puoi impostare un account email attraverso TRULINCS. Puoi quindi aggiungere l'indirizzo email del tuo avvocato al tuo elenco di contatti TRULINCS. Quando aggiungi l'indirizzo email del tuo avvocato al tuo elenco di contatti, TRULINCS invia un messaggio automatico al tuo avvocato chiedendogli di accettare o rifiutare email future da te. Una volta che il tuo avvocato ha accettato, potete iniziare a corrispondere via email.

Le email che invii e ricevi su TRULINCS **NON** sono confidenziali. Ciò significa che altri possono accedere alle email e leggerle.

#### <span id="page-10-0"></span>**Posta legale o speciale**

La posta che ti viene inviata da un avvocato viene considerata posta legale. Special Mail Notice (Avviso posta speciale), (BP-A0493), è un documento che puoi usare per notificare il tuo avvocato dei requisiti per la corrispondenza avvocato-cliente in arrivo. Puoi anche chiedere una copia all'Équipe dell'Unità.

#### **In arrivo – posta che ti viene inviata dal tuo avvocato.**

La posta legale in arrivo deve essere etichettata. L'etichetta deve includere l'indirizzo del mittente e identificare il nome per esteso del tuo avvocato insieme alla qualifica "Avvocato". La posta contrassegnata "Legal Mail – Open only in the presence of the inmate" (Posta legale – Aprire solamente alla presenza del detenuto) insieme all'identificazione sarà elaborata come posta legale. Spetta a te informare il tuo avvocato del requisito dell'etichetta. Il tuo avvocato deve identificarsi come "Avvocato". Scrivere "Studio legale" o "Avv." non è sufficiente.

#### **Esempio**:

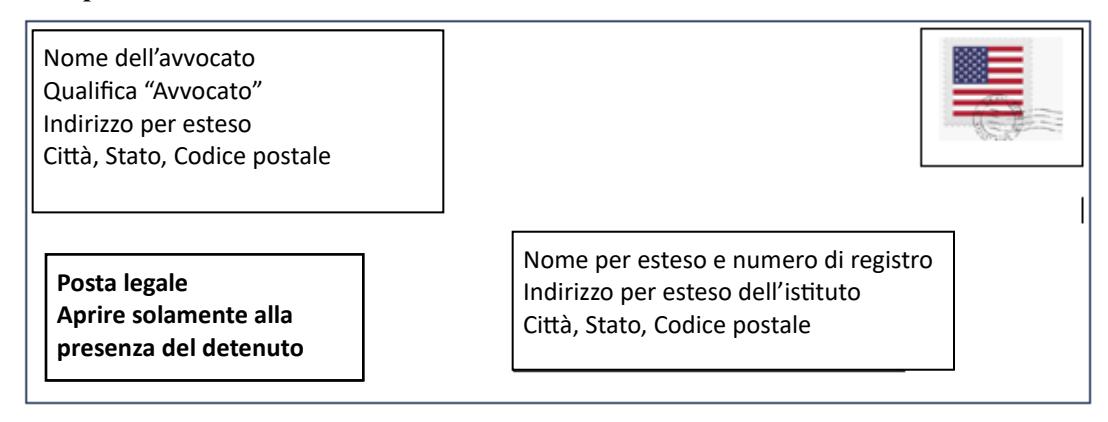

Posta legale che non è correttamente etichettata potrebbe essere trattata come corrispondenza generale. Ciò significa che un dipendente del Bureau potrebbe aprire, ispezionare, leggere, e copiare la posta.

La posta Speciale in arrivo include posta ricevuta dai seguenti mittenti: Presidente e Vicepresidente degli Stati Uniti, avvocati, Membri del congresso degli Stati Uniti, Ambasciate e Consolati, Dipartimento di giustizia degli Stati Uniti (ad eccezione del Dipartimento carcerario, ma inclusi i procuratori degli Stati Uniti), agenti di altre forze di contrasto federali, Procuratori generali di Stato, Pubblici ministeri, Governatori, Tribunali degli Stati Uniti (Compresi Agenti di custodia degli Stati Uniti), e Tribunali statali. Per la corrispondenza in arrivo da elaborare con le procedure per la posta speciale (cfr. le sezioni 540.18—540.19), il nome per esteso del mittente deve essere chiaramente identificato sulla busta, e il fronte della busta deve essere contrassegnato "Special Mail – Open only in the presence of the inmate" (Posta speciale – Aprire solamente alla presenza del detenuto).

Quando viene ricevuta posta speciale o legale, i dipendenti l'apriranno solamente alla tua presenza, a meno che non si sospetti ragionevolmente che contenga contrabbando. In genere la posta viene elaborata entro 24 ore dal ricevimento durante la settimana. La posta in genere non viene elaborata nel weekend e durante le feste.

#### **In uscita – posta inviata da te.**

La posta Legale o Speciale inviata al tuo avvocato o ai tribunali deve essere etichettata "Legal Mail" ("Posta Legale") o "Special Mail" ("Posta Speciale") e sigillata. La posta legale o speciale in uscita deve essere consegnata a mano al dipendente assegnato all'unità alloggio o all'Équipe dell'Unità, insieme al tuo nome, numero di registro e indirizzo del mittente La posta Legale o Speciale non è tracciabile a meno che non venga inviata con raccomandata. Per la posta raccomandata occorre pagare una tassa addizionale.

#### **Esempio:**

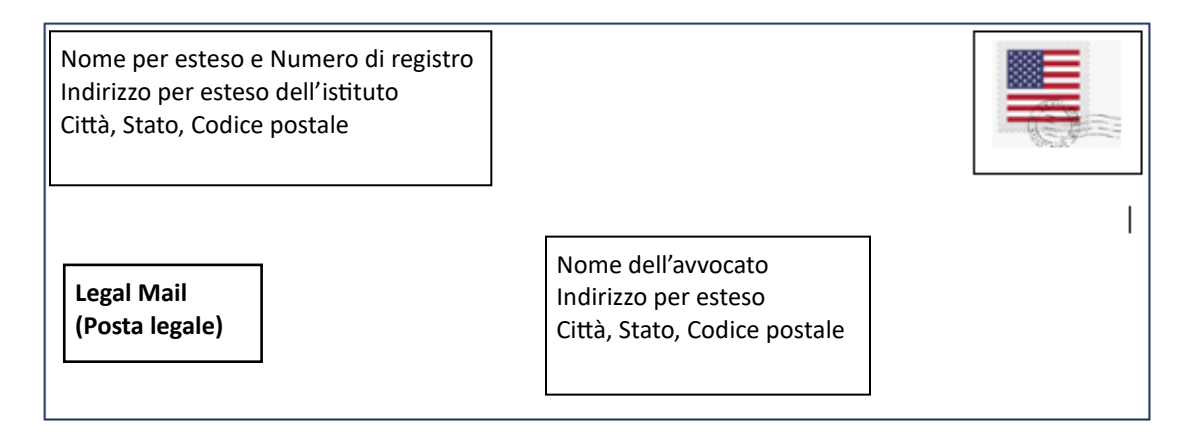

"Posta speciale" in uscita significa posta inviata ai seguenti destinatari: Presidente e Vicepresidente degli Stati Uniti, Dipartimento di giustizia degli Stati Uniti (compreso il Dipartimento carcerario), Uffici dei procuratori degli Stati Uniti, Chirurgo generale, Servizio di salute pubblica degli Stati Uniti, Segretario dell'Esercito, della Marina o dell'Aereonautica, Tribunali degli Stati Uniti, (compresi Agenti di custodia degli Stati Uniti), Membri del Congresso degli Stati Uniti, Ambasciate e Consolati, Governatori, Procuratori generali statali, Pubblici ministeri, Direttori dei Dipartimenti penitenziari statali, Commissari per la libertà vigilata statali, Legislatori statali, Tribunali statali, Agenti di custodia statali, altri uffici delle Forze di contrasto federali e statali, avvocati, e rappresentanti della stampa.

# <span id="page-11-0"></span>**Materiali legali**

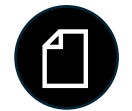

I materiali legali includono qualsiasi materiale rilevante per il tuo caso penale, fra cui documenti o note. Puoi portare un volume ragionevole di materiali legali con te a una visita legale se ricevi l'approvazione di un dipendente del Bureau.

#### <span id="page-11-1"></span>**Il mio avvocato può portare materiali legali?**

Il tuo avvocato può portare materiali legali nella struttura quando si incontra con te. Tuttavia, in genere non puoi prendere i materiali alla fine della visita.

C'è una cassetta per la posta legale nella lobby/all'ingresso. Gli avvocati o gli Assistenti legali approvati possono lasciare la posta legale nella cassetta per te prima o dopo la visita.

L'avvocato deve contrassegnare chiaramente i materiali legali con:

- il suo nome.
- "Avvocato" come qualifica,
- il tuo nome.
- il tuo numero di registro
- l'indirizzo del mittente, e
- questa frase: "Special [or Legal] Mail Open Only in the Presence of the Inmate." (Posta speciale [o legale] – Aprire solamente alla presenza del detenuto)

Se i tuoi materiali legali non sono etichettati con queste informazioni, saranno trattati come corrispondenza generale. La maggior parte dei materiali legali dovrebbe essere inviata per posta come posta legale o collocata in una cassetta per la posta legale alla struttura.

In genere, non puoi ritornare alle strutture dal tribunale o da una visita legale con materiali legali addizionali. Se il tuo avvocato desidera fornirti altri materiali legali, deve spedirli usando la procedura per la posta legale o depositarli nella cassetta postale apposita presso la struttura.

*Per ulteriori informazioni, consulta l'Informativa sul programma 1315.07, Attività legali, Detenuto e l'Informativa sul programma 5265.11, Corrispondenza.* 

#### <span id="page-12-0"></span>**Riproduzioni del materiale legale**

Puoi chiedere al Dipartimento di educazione assistenza per copiare materiale necessario per la tua ricerca o questioni legali. Una fotocopiatrice è in genere disponibile nel Dipartimento di educazione. Il costo delle copie sarà dedotto dal tuo conto detenuto.

Il personale del Bureau potrebbe rinunciare al costo se hai bisogno di poche copie o non hai fondi e hai bisogno di un numero ragionevole di copie gratuite.

### <span id="page-12-1"></span>**Richiesta della tua documentazione al Bureau**

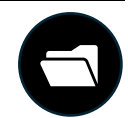

#### <span id="page-12-2"></span>**Come posso prendere in visione il mio materiale predibattimentale?**

Puoi chiedere di prendere in visione materiale nel tuo fascicolo predibattimentale (ad eccezione delle tue cartelle cliniche) con la supervisione del tuo Manager assegnato al caso. Per ottenere l'approvazione, devi presentare il modulo BP-A0148 "Inmate Request to Staff" (Richiesta del detenuto al personale) all'Équipe dell'Unità.

Puoi anche richiedere una copia di un documento nel tuo fascicolo predibattimentale alla tua Équipe dell'Unità.

Puoi sempre presentare una richiesta a norma del Freedom of Information Act (FOIA) (Legge sulla Libertà delle informazioni) per richiedere il tuo materiale predibattimentale. Non occorre che tu presenti una richiesta FOIA per documenti inclusi nel tuo fascicolo predibattimentale, a meno che le informazioni che richiedi non siano divulgabili. Ciò significa che le informazioni richieste non possono essere comunicate senza una richiesta FOIA. È possibile che tali informazioni non ti possano essere comunicate per niente.

#### <span id="page-13-0"></span>**Come posso ottenere una copia delle mie cartelle cliniche?**

Puoi richiedere una copia delle tue **cartelle cliniche**.

- Per richiedere informazioni incluse nelle tue cartelle cliniche, devi inoltrare una richiesta ai Servizi sanitari, presentando un modulo di Richiesta del detenuto al personale dell'Équipe dell'Unità (BOP per BOP A0148).
- Per documenti inclusi nelle tue cartelle cliniche relative a salute mentale, devi presentare una richiesta al dipartimento Psicologia presentando un modulo di Richiesta del detenuto al personale dell'Équipe dell'Unità (BOP per BOP A0148).

Potreste esserti addebitata una tassa per una copia dei tuoi documenti. Alcuni dei documenti inclusi nelle tue cartelle cliniche relative alla salute mentale, potrebbero essere non divulgabili.

#### <span id="page-13-1"></span>**Cosa devo fare per ottenere documenti non divulgabili? O documenti non inclusi nel mio fascicolo?**

Se chiedi informazioni nel tuo fascicolo del Bureau che non ti possono essere consegnate, ti verrà consegnata una copia della nota amministrativa che nega la comunicazione di tali informazioni. Puoi comunque richiedere questi documenti inviando una richiesta FOIA. L'istituto invierà una copia dei documenti e la nota amministrativa che rifiuta la comunicazione per l'esame della tua richiesta FOIA.

Se desideri accesso ad altri documenti che non sono nella tua documentazione istituzionale, puoi anche inviare una richiesta FOIA scritta.

Puoi inviare una richiesta FOIA a:

FOIA/PA Section Office of General Counsel, Room 924 Federal Bureau of Prisons 320 First Street, N.W. Washington, DC 20534

# <span id="page-13-2"></span>**Biblioteca giuridica elettronica e fisica**

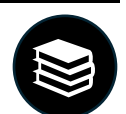

Mentre sei in custodia, puoi accedere a materiali giuridici. Inoltre, puoi preparare documenti giuridici. Molte strutture dispongono di una biblioteca giuridica fisica che include libri di ricerca giuridica, computer per l'esame degli atti penali depositati, programmazione educativa, e la Biblioteca giuridica elettronica (Electronic Law Library, "ELL"). L'Ufficio centrale del Bureau mantiene materiale e database nella ELL.

#### <span id="page-14-0"></span>**Posso digitare un documento?**

Puoi usare un computer per digitare e stampare un documento a fini giuridici. Potresti anche farlo nella tua unità di custodia cautelare. Puoi chiedere di usare una macchina da scrivere a fini giuridici. Tuttavia, non tutte le strutture dispongono di macchine da scrivere. Dovrai acquistare i nastri per macchina da scrivere, il correttore a nastro, e la carta. Puoi acquistare questi articoli allo spaccio.

#### <span id="page-14-1"></span>**Posso condurre la mia propria ricerca giuridica?**

Puoi condurre la tua propria ricerca giuridica sui computer ELL. Vi sono computer ELL nelle biblioteche del Dipartimento di educazione o nelle sale ricreative. I computer ELL sono anche disponibili nelle unità alloggio. I computer ELL possono essere usati gratuitamente. Ti verrà addebitata una tassa per pagina se stampi dal computer ELL. Se hai bisogno di istruzioni per l'uso di un computer ELL, devi presentare un modulo BP-A0148 "Inmate Request to Staff" ("Richiesta del detenuto al personale") al Dipartimento di educazione.

#### <span id="page-14-2"></span>**Quando posso usare la Biblioteca giuridica?**

Le biblioteche fisiche possono trovarsi nell'unità alloggio o nel Dipartimento di educazione. Puoi usare la biblioteca giuridica/ricreativa agli orari specifici della tua unità alloggio. Gli orari sono affissi nelle bacheche dell'unità. Puoi usare i computer ELL nelle unità alloggio durante la tua ora di libertà.

Puoi richiedere tempo addizionale per la ricerca, preparazione di documenti, o esame degli atti penali depositati. Presenta un modulo BP-A0148 "Inmate Request to Staff" ("Richiesta del detenuto al personale") al Dipartimento di educazione per richiedere tempo addizionale. Per esempio, potresti avere bisogno di più tempo se:

- hai un'imminente scadenza in tribunale.
- hai molti atti penali depositati da prendere in esame per il tuo caso.

Molte strutture hanno fotocopiatrici che accettano carte di debito a fini giuridici nel Dipartimento di educazione. Puoi acquistare una carta di debito allo spaccio.

Se sei indigente, potresti avere diritto a ricevere:

- un nastro per macchina da scrivere,
- un correttore a nastro, e
- un numero limitato di copie per sessione nella biblioteca giuridica gratuitamente.

Puoi anche richiedere di essere considerato "indigente". A questi fini, devi presentare un modulo BP-A0148 "Inmate Request to Staff" ("Richiesta del detenuto al personale") al Dipartimento di educazione. Il Bureau ha i propri requisiti su chi può essere considerato indigente in custodia. Anche se sei considerato indigente dal Tribunale, potresti non soddisfare i requisiti del Bureau.

*Per maggiori informazioni, consulta l'Informativa sul programma 1315.07, Attività legali del detenuto.*

# <span id="page-15-0"></span>**Esame degli atti penali depositati**

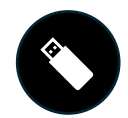

Durante il tuo caso penale, hai il diritto di prendere in visione le prove del governo e preparare una difesa in base ad esse. Il governo in genere fornisce queste prove al tuo avvocato elettronicamente, e queste prove sono definite "Discovery".

#### <span id="page-15-1"></span>**Come possono prendere in visione la mia discovery?**

Vi sono diversi modi per prendere in esame la tua discovery:

- **Copie fisiche**: Se la tua discovery è un documento, il tuo avvocato può stamparlo e fornire una copia fisica.
- **Computer**: Puoi prendere in visione la tua discovery su un computer se:
	- o include troppi documenti per essere stampati tutti, o
	- o include audio, video o altri file digitali.

Quando devi prendere in visione discovery elettronica che richiede un computer, puoi prenderla in esame con il tuo avvocato durante una visita legale. Potresti anche essere in grado di prenderla in esame da solo/a su un computer apposito del Bureau.

#### <span id="page-15-2"></span>**E se la discovery è protetta mediante un ordine di protezione? Oppure contiene informazioni sensibili?**

Potrebbe non essere appropriato per te avere o consultare certi documenti della discovery in un'area comune. Questo tipo di discovery in genere viene protetto con ordine del Tribunale, in un documento giuridico denominato "ordine di protezione". Ciò significa che il Tribunale ha stabilito norme su chi può prendere in esame la discovery e come può essere presa in esame o condivisa con te.

La discovery potrebbe anche includere informazioni sensibili. Il governo, o tu, potreste non volere che altri abbiano accesso a informazioni sensibili o le vedano. Ciò può essere il caso anche se la discovery non è protetta mediante ordine di protezione.

Se la tua discovery è protetta mediante ordine di protezione o è sensibile, potresti doverla ritirare e prenderla in visione in un'area sicura che non è nella tua unità o solamente con il tuo avvocato.

#### <span id="page-15-3"></span>**Etichettatura di discovery elettronica**

A seconda della struttura di custodia cautelare, potresti ricevere discovery elettronica dal tuo avvocato o dal pubblico ministero – l'Ufficio del procuratore degli Stati Uniti. Ogni struttura richiede l'etichettatura corretta della discovery. La discovery deve inoltre seguire le procedure della struttura. Tali procedure in genere includono un modulo che richiede informazioni specifiche.

La discovery elettronica in genere viene fornita su supporti di memorizzazione elettronici. Per esempio, una chiavetta USB, un disco rigido esterno, o CD/DVD. Se la discovery è protetta mediante un ordine di tribunale o è sensibile, ciò deve essere chiaramente indicato.

Se hai l'autorizzazione di tenere la tua discovery, potresti dover firmare un modulo "Inmate Acknowledgment" (Ricevuta del detenuto). Questo documento indica che hai ricevuto la discovery.

Se ti difendi da solo, il pubblico ministero, o il Sostituto Procuratore degli Stati Uniti (Assistant United States Attorney "AUSA"), potrebbe inviare la tua discovery alla struttura usando una simile procedura e coordinerà questo processo con il Dipartimento legale della struttura.

#### <span id="page-16-0"></span>**Computer per la discovery**

Quasi tutte le strutture di custodia cautelare dispongono di computer per le discovery nell'unità di alloggiamento nel Dipartimento di educazione. Tutte le strutture di custodia cautelare hanno almeno un computer per le discovery nella Sala visite.

Se hai bisogno di spazio privato per prendere in esame la tua discovery, puoi chiedere di farlo nella Sala visite o Dipartimento di educazione. Puoi farlo se spazio è disponibile e le risorse del Bureau lo consentono.

Se hai uno status di indigente dal Bureau, puoi richiedere auricolari al Dipartimento di educazione o alla tua Équipe dell'Unità per prendere in esame la discovery.

Se sei nella fase preliminare del tuo caso penale ma non in una delle dieci strutture esclusive per la custodia cautelare del Bureau elencate più sopra, dovresti essere comunque in grado di prendere in visione la discovery. Se non hai accesso a un computer per discovery nella tua unità di alloggiamento o nel Dipartimento di educazione, puoi chiedere aiuto con l'accesso alla tua Équipe dell'Unità

#### <span id="page-16-1"></span>**Esame della discovery elettronica nelle diverse strutture di custodia cautelare**

#### MDC Brooklyn

- Una volta approvato dal Dipartimento legale, otterrai la discovery elettronica nella tua unità alloggio. Deve essere conservata nel tuo armadietto personale vicino al tuo letto quando non è in uso.
- Discovery elettronica protetta o sensibile è consentita solamente nella Biblioteca giuridica nel Dipartimento di educazione.
- Vi sono armadietti protetti per conservare materiali di discovery. Ti saranno assegnati un armadietto e una combinazione.
- Puoi recarti alla Biblioteca giuridica per prendere in esame materiali protetti o sensibili una volta la settimana per 90 minuti. Se hai bisogno di più tempo, puoi rivolgerti ai dipendenti del Dipartimento di educazione e all'Équipe dell'Unità.
- In circostanze speciali, il Tribunale potrebbe ordinare che ti sia fornito un laptop per prendere in visione la discovery. Questi laptop sono conservati nella Sala visite. Potresti chiedere di prendere in esame la tua discovery con i laptop dal lunedì al venerdì dalle 8 alle 15 nella Sala Visite.

#### MCC Chicago

- Una volta approvato dal Dipartimento legale, otterrai la discovery elettronica nella tua unità alloggio.
- Puoi avere discovery elettronica protetta o sensibile solamente nel Dipartimento di educazione. Puoi controllare con il tuo Supervisore Educazione.
- Puoi fissare tempo per prendere in esame la tua discovery protetta o sensibile con il Supervisore Educazione.

#### MDC Guaynabo

- Una volta approvato dal Dipartimento legale, tutta la discovery elettronica sarà conservata in un armadietto nella Sala Visite. Puoi richiedere e prenotare l'uso del computer per prendere in esame la tua discovery con la tua Équipe dell'Unità, o l'Agente dell'Unità responsabile (Unit Officer in charge "OIC").
- MDC Guaynabo dispone di quattro (4) computer per le discovery. Puoi usarli per prendere in esame discovery elettroniche in una stanza sicura nella Sala visite.

#### FDC Honolulu

- Una volta approvato dall'Équipe dell'Unità, riceverai la discovery elettronica da tenere nella tua unità alloggio.
- La discovery protetta o elettronica viene tenuta dall'Équipe dell'Unità. Puoi controllarla con l'Équipe dell'Unità.

#### FDC Houston

- Una volta approvato dall'Équipe dell'Unità, otterrai la discovery elettronica da tenere nella tua unità alloggio.
- FDC Houston non ha una biblioteca giuridica fisica per conservare e prendere in visione la discovery. Puoi prendere in visione la discovery elettronica protetta o sensibile solamente nella Sala visite con il tuo avvocato.

#### MDC Los Angeles

- Una volta approvato dal Dipartimento legale, l'Équipe dell'Unità ti darà la discovery elettronica da tenere nella tua unità alloggio.
- Il tuo avvocato deve collaborare con il Dipartimento legale per organizzare l'esame di discovery elettronica protetta o sensibile insieme a te.

#### FDC Miami

- Una volta approvato dal Dipartimento Relazioni legali, l'Équipe dell'Unità ti darà la discovery elettronica da tenere nella tua unità alloggio.
- Il tuo avvocato deve collaborare con il Dipartimento legale per organizzare l'esame di discovery elettronica protetta o sensibile insieme a te.

#### FDC Philadelphia

- Una volta approvato dal Dipartimento legale, l'Équipe dell'Unità ti darà la discovery elettronica da tenere nella tua unità alloggio.
- Devi prendere la discovery elettronica protetta o sensibile dall'Équipe dell'Unità a cui dovrai restituirla.

#### MCC San Diego

- Una volta approvato dall'Équipe dell'Unità, riceverai la discovery elettronica da tenere nella tua unità alloggio.
- Puoi solamente prelevare e prendere in visione discovery elettronica protetta o sensibile nella Biblioteca giuridica del Dipartimento di educazione.

#### FDC SeaTac

- Una volta approvato dall'Équipe dell'Unità, riceverai la discovery elettronica da tenere nella tua unità alloggio.
- Puoi solamente prelevare e prendere in visione discovery elettronica protetta o sensibile nella Biblioteca giuridica del Dipartimento di educazione.

# <span id="page-18-0"></span>**Notaio pubblico**

Un notaio pubblico è una persona autorizzata e munita di licenza per certificare l'identità di una persona che compila o firma un documento.

Le strutture per la custodia cautelare non forniscono servizi di notariato.

Se hai bisogno di servizi di notariato:

- la tua Équipe dell'Unità potrebbe fornirti informazioni su come individuare un notaio pubblico; o
- il tuo avvocato potrebbe portare il proprio notaio pubblico a una visita legale come Assistente legale approvato.

# <span id="page-18-1"></span>**Occhiali**

#### <span id="page-18-2"></span>**Occhiali da vista**

Puoi tenere i tuoi occhiali da vista in custodia cautelare. Se non hai occhiali, ma ne hai bisogno per leggere i tuoi materiali giuridici o prendere in esame la discovery, puoi:

- chiedere alla struttura di fornirteli; o
- chiedere a una persona nella comunità di inviarti occhiali da vista.

Puoi chiedere di ottenere occhiali da vista da una fonte esterna attraverso il modulo "Authorization to Receive Package" (Autorizzazione a ricevere un plico), modulo BP-A0331. Questo modulo consente l'invio di occhiali alla struttura per te da parte dei Servizi sanitari. Ciò deve essere coordinato con il tuo avvocato.

#### <span id="page-18-3"></span>**Occhiali da lettura**

Lo spaccio presso le strutture di custodia cautelare dispone di occhiali da lettura di diversa gradazione per l'acquisto. Se sei indigente, puoi chiedere occhiali da lettura gratuiti al Dipartimento Servizi sanitari.

#### <span id="page-18-4"></span>**Visita oculistica**

Puoi richiedere una visita oculistica presso la struttura per verificare se hai bisogno di occhiali da vista o per ottenere una ricetta. Il Bureau fornirà occhiali da vista gratuiti.

Tuttavia, c'è una lista d'attesa per una visita oculistica e per gli occhiali. Puoi chiedere di ottenere occhiali da vista da una fonte esterna usando il processo descritto qui sopra se ne hai bisogno prima.

*Per maggiori informazioni, consulta l'Informativa sul Programma 5800.18, Manuale per il Ricevimento e rilascio, Sez. 403 e l'Informativa sul programma 6031.05, Cura dei pazienti, Sez. 27.*

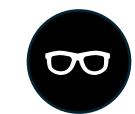

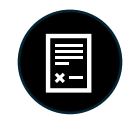

# <span id="page-19-0"></span>**Esame dei "Presentence report" (Relazioni pre-sentenza)**

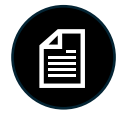

Una volta condannato/a o trovato/a colpevole, attraverso un processo o se ti dichiari colpevole, il Probation Office (Ufficio di esecuzione penale) degli Stati Uniti, prepara un Presentence Report (PSR) per te.

#### <span id="page-19-1"></span>**Che cosa include il mio PSR?**

Il PSR:

- fornisce al Tribunale un verbale completo dei tuoi precedenti personali,
- fornisce un sommario dettagliato del reato commesso,
- calcola la gamma delle Direttive della Commissione sentenze (Sentencing Commission Guidelines) degli Stati Uniti, e
- presenta raccomandazioni sul periodo e tipo di sentenza che dovresti ricevere.

Hai il diritto di controllare il tuo PSR per verificare che sia accurato e fornire informazioni pertinenti.

#### <span id="page-19-2"></span>**Prima della sentenza**

Se sei un adulto in custodia cautelare presso il Bureau, che non è ancora stato sentenziato, puoi ottenere e prendere in esame una copia del tuo PSR. Puoi prendere in esame il PSR per prepararti per la sentenza fino al giorno in cui sei sentenziato/a. Puoi chiedere all'Équipe dell'Unità di tenere il tuo PSR quando non lo stai prendendo in esame.

#### <span id="page-19-3"></span>**Dopo la sentenza.**

Una volta sentenziato/a, è vietato per te avere una copia del tuo PSR. È vietato per tutti gli Adulti in custodia ricevere o avere i propri PSR a meno che non siano in custodia cautelare e non siano ancora stati sentenziati. Il motivo di questo divieto di avere il PSR consiste nel proteggerti dall'essere costretto/a a mostrare o fornire il tuo PSR ad altri. Devi restituire qualsiasi copia al tuo avvocato o alla tua Équipe dell'Unità. Se hai in tuo possesso una copia del tuo PSR una volta sentenziato/a, potresti essere soggetto/a ad azione disciplinare.

Dopo la sentenza, puoi prendere in esame il tuo PSR solamente con la supervisione di un dipendente del Bureau.

*Per maggiori informazioni consulta l'Informativa sul programma 1351.05, CN-1, Rilascio di informazioni.*

# <span id="page-20-0"></span>**Accesso legale in Unità di alloggio speciali**

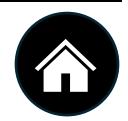

Se sei in un alloggio ristretto nell'Unità alloggio speciale (Special Housing Unit "SHU"), hai sempre diritto all'accesso legale al tuo avvocato e ai tribunali. Il modo in cui puoi ottenere l'accesso legale potrebbe essere diverso da quello accordato all'unità alloggio per la popolazione generale.

Ciascuna SHU della struttura di custodia cautelare dispone di un computer per le discovery del Bureau e un computer ELL. Potresti richiedere l'uso di un computer per le discovery o ELL attraverso un dipendente SHU. Normalmente, non ti è consentito l'uso di TRULINCS se sei in un alloggio ristretto. In genere, le visite legali sono tenute nella SHU, non nella sala visite. Non vi sono cabine telefoniche dirette non monitorate nella SHU. Puoi richiedere telefonate legali attraverso l'Équipe dell'Unità usando lo stesso metodo descritto precedentemente in questa Guida.

#### **Esclusivamente MDC Brooklyn, FDC Philadelphia, o MCC Chicago**

**Se sei incarcerato/a a MDC Brooklyn, FDC Philadelphia, o MCC Chicago, devi presentare la tua richiesta di accesso legale al Tenente SHU.**